# ROOT 2013 Saas-Fee Switzerland

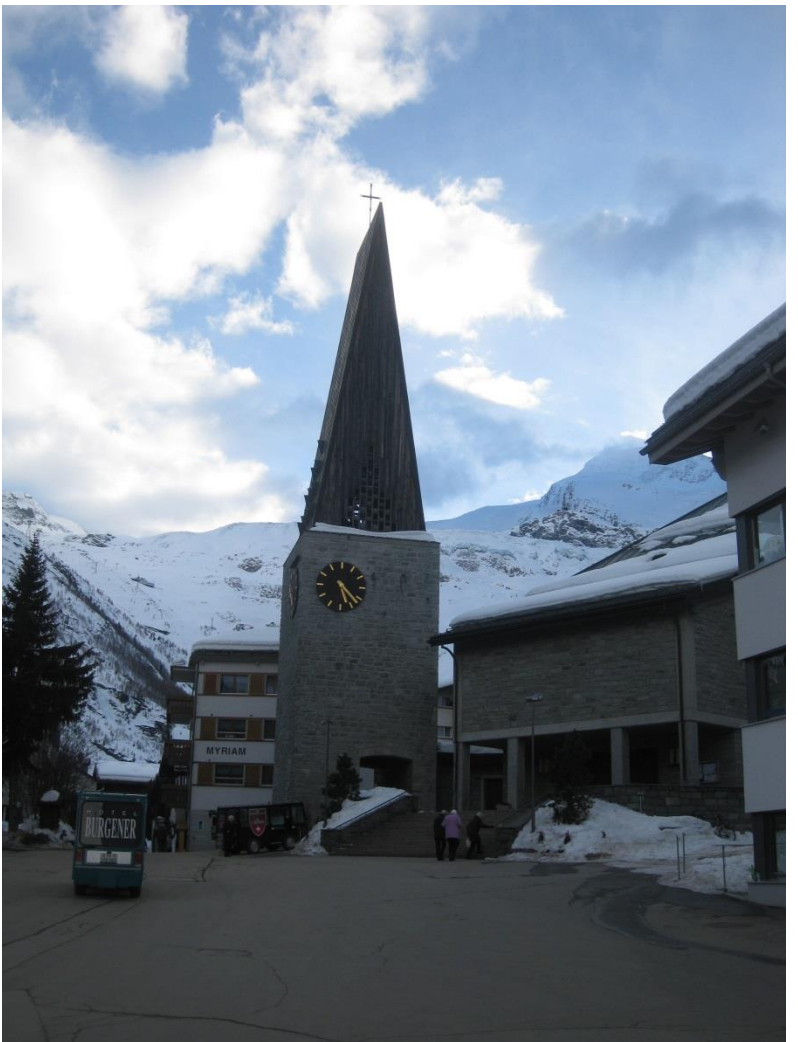

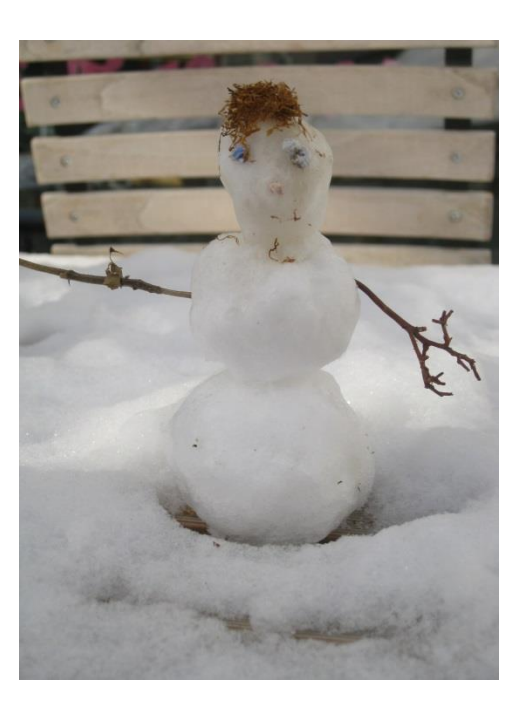

[https://indico.cern.ch/conferenceTimeTable.py?confId=217511#all](https://indico.cern.ch/conferenceTimeTable.py?confId=217511)

#### Have Dessert First

- One of the best ROOT User Workshops I've attended. Likely due to the nice mix of oldtimers and fresh faces.
- ROOT 6 is actually a big deal
- Clear push from those desiring new features but continued calls for backward compatibility
- Cries for improved documentation and updated tutorials (note move to DocBook)

## ROOT State of the Union

- Moving away from CINT to Cling for v6.00
	- Despite cling being built on top of clang/llvm, ROOT will still compile with native compilers (clang will be internal lib) llvm also internal and hidden to avoid clashes with potential system installed llvm
	- Provides full C++11 support (templates & STL)
	- Release has been delayed until late this year due to trouble handling un/reloading code (editing macro)
	- Likely no windows support until v6.02 (six months later)
- Support for cloud storage
- iOS support now in public beta
	- Email [cern-app@cern.ch](mailto:cern-app@cern.ch) if interested!
	- svn co <http://root.cern.ch/svn/cern-app/trunk> cern-app (requires xcode and iOS dev lic)
- ROOT now includes support for Izma compression
- ROOT builds via CMake

# Transitioning

- v5.34.x remains "long-term support" version
	- Due to need to give experiments time to transition, many features will be back-ported to v5.34 including the ability to read back v6 files
	- Technical snapshots of v6 will be provided to allow experiments to start their upgrade and provide feedback
	- For Fermi, one might envision upgrading Linux to v6 assuming v5.34 on Windows can handle reading v6 files.

## New features

- JavaScript interface "Provide ROOT file access entirely w/i web browser"
- New class to provide multi-dimensional kd tree
- Improvements to RootFits and RootStats
- Move to native Mac OS graphics
- TH2Poly bins of arbitrary shape
- Updated default graphics style based on customizations across many experiments
- µCernVM VM appliance with ROOT install OS on demand

#### New Features contd.

TH2Poly – bins of arbitrary shape

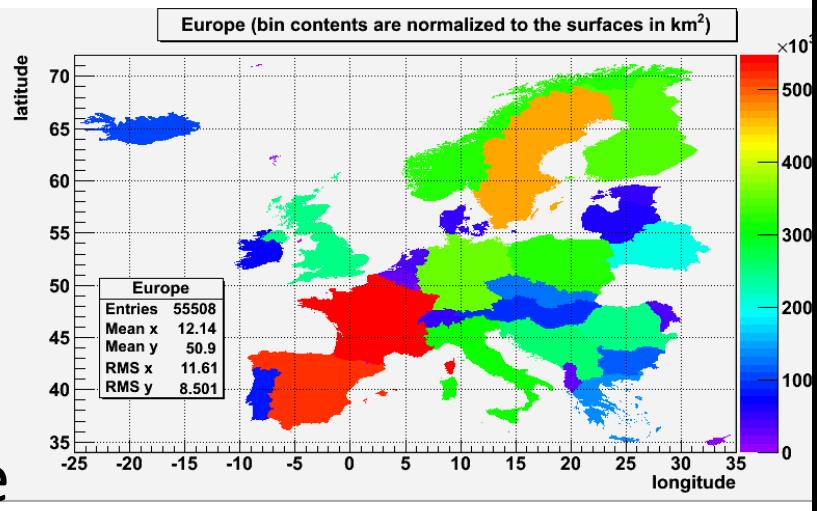

TMathText – Updated LaTeX Engine

# cling

- llvm compiler framework, clang: C++ front-end
- cling is a stand-alone interpreter Nice talk by Thomas Gahr about a non-ROOT use of cling providing a Qt interface: [https://github.com/cptG/qling#readme](https://github.com/cptG/qling)
- Diagnostics!

**FixItHints.C:12:3: error:** *use of undeclared identifier 'floot'; did you mean 'float'?* floot p;  $\wedge \sim \sim$ 

float

```
input_line_413:2:7: error: member reference type 'TNamed *' is a pointer; 
maybe you meant to use '->'?
nPtr1.GetName();
\sim\sim\sim\sim\Lambda
```
->

• Note: Dropping support for interchanging -> and .

## Proof Talks

• Proof-lite

– Utilize your multi-core machine!

• Proof cluster on a cloud via the Virtual Analysis Framework

http://indico.cern.ch/contributionDisplay.py?contribId=9&confId=217511

• Proof On Demand PoD

<https://indico.cern.ch/getFile.py/access?contribId=43&resId=1&materialId=slides&confId=217511>

- Tools to set up private proof cluster on any batch system such as: LSF, GridEngine, Condor, … if w/o batch system can use SSH plug-in and PoD is your batch system Simple interface See CHEP Video: https://indico.cern.ch/getFile.py/access?contribId=22&sessionId=4&resId=0&materialId=0&confI d=149557
- Great motivational talk about git

https://indico.cern.ch/getFile.py/access?contribId=24&resId=0&materialId=slides&confId=217511

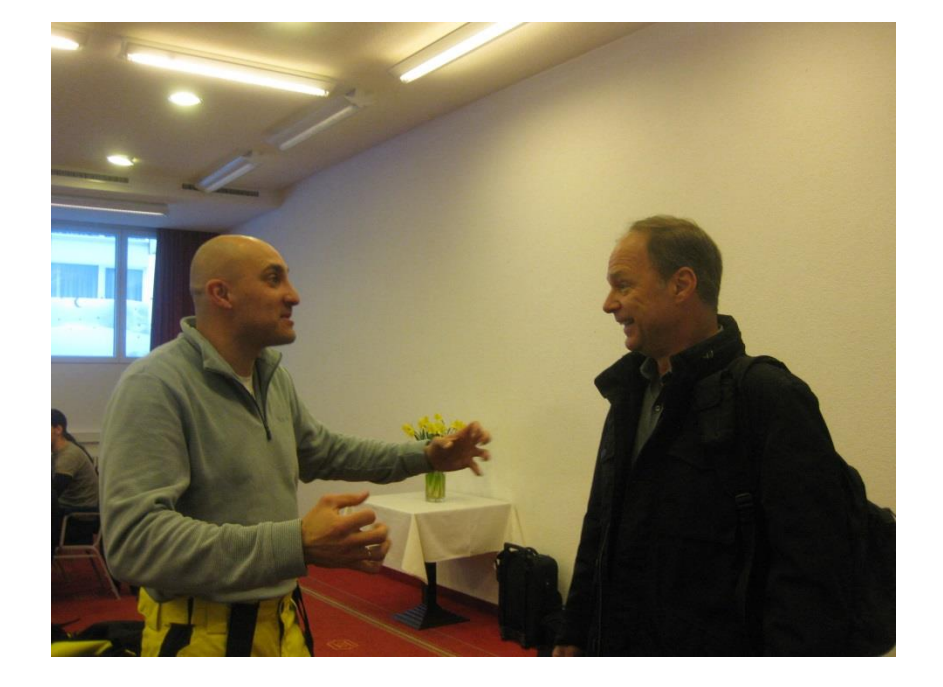

Anar Manafov thanking Fons

# pyRoot

- Updating to take advantage of cling and PyPy work to be done to improve performance
- rootpy See: <http://rootpy.org/intro.pdf>
	- A more "pythonic layer" for pyRoot
	- Provides interfaces to other scientific python modules
	- Created a set of subclasses of the ROOT classes, dropping the "T"
	- root\_numpy package to provide fast conversion of ROOT TTree to NumPy arrays as well as fill histograms with NumPy arrays
- Can be installed using pip or obtain through git clone git://github.com/rootpy/rootpy.git and do cd rootpy
- python setup.py install --user

## XRootD updates

- New ROOT IO plugin available with 3.3.0
	- Old plugin remains available 2 years after 4.0.0 release
		- For testing purposes selection can be done:
			- by changing the file URL (ie. **root://** to **rootng://**) or
			- setting the **XRD\_CLIENT** environment variable or
			- setting a variable in a **.rootrc** file or
			- using **gEnv**

## LHCb User Poll

- [https://indico.cern.ch/getFile.py/access?contribId=18&resId=0&materialI](https://indico.cern.ch/getFile.py/access?contribId=18&resId=0&materialId=slides&confId=217511) [d=slides&confId=217511](https://indico.cern.ch/getFile.py/access?contribId=18&resId=0&materialId=slides&confId=217511)
- Interesting findings..including over half of the respondents indicating they primarily ran ROOT from their laptop/desktop even for intensive tasks.